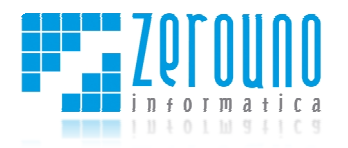

Pag. 1/10

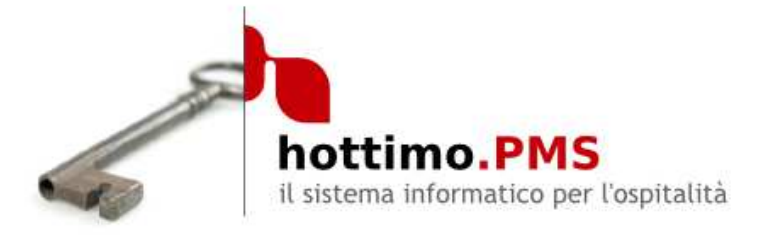

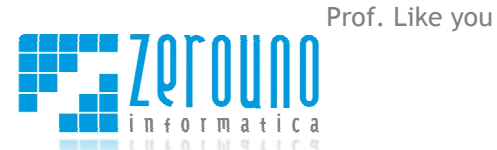

Centro Direzionale Pietraviva **/** Via delle Querce 15/17 Tel. +39 075 801 23 18 15/17 06083 Bastia Umbra (PG) Italy **/ /** Fax +39 075 801 29 01 P.IVA 02171190545

Email info@zerounoinformatica.it **/** Web www.hottimo.com **/** Social

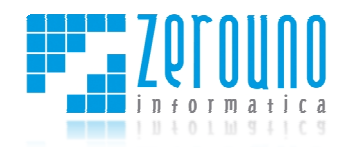

# **hottimo.PMS**

**hottimo.PMS** è la soluzione informatica globale per la tua struttura ricettiva. Con i suoi moduli completamente integrati tra loro viene implementata la migliore tecnologia informatica per strutture singole o di catena. A partire dalla gestione del front-office, **hottimo.PMS** si integra in tutte le fasi del processo produttivo riducendone i costi, i tempi ed i rischi.

**Applica le tecniche di Revenue Ma Management al tuo hotel** 

Potenzia i canali di vendita diretta con il booking on-line evoluto e rendi dinamica **la gestione dei portali alberghieri.** 

**Gestisci tutti i tuoi centri di ricavo da una unica piattaforma**

**Metti i tuoi clienti e le loro esigenze al centro del tuo business**

**Condividi le informazioni tra strutture collegate su rete geografiche e centralizzane la gestione.**

Una delle migliori carte da giocare per il successo dell'ospitalità moderna è la visione "guest-centric". Se hai deciso di mettere il cliente al centro del tuo business, hottimo.PMS è la soluzione di cui hai bisogno.

La scheda di prenotazione di **hottimo.PMS** è il punto di partenza per garantire le giuste risposte ai tuoi clienti. Sulla base di regole definibili dal management ( prenotazione, giorni della settimana, giorni di anticipo dalla data di arrivo, ecc…) è possibile definire uno o più segmenti di riferimento con le relative tariffe suggerite. ttere il cliente al centro del tuo business,<br>ogno.<br>**AS** è il punto di partenza per garantire le giuste<br>egole definibili dal management (durata della

Per ogni ipotesi tariffaria che il sistema riterrà valida per quella specifica richiesta, verranno mostrati i relativi scenari economici e statistici come la percentuale percentuale di occupazione ed il RevPAR (r (revenue per available room) attuale, con accettazione della prenotazione ed atteso.

La visione "guest "guest-centric" di **hottimo.PMS** è individuabile anche dalla particolare cura con cui possono essere gestiti i pacchetti. Ogni pacchetto s studiato per un determinato target viene definito sulla base di uno o più vincoli facilmente configurabili. ) attuale, con accettazione della<br>bile anche dalla particolare cura<br>etto studiato per un determinato<br>lmente configurabili.<br>"waiting list" e la possibilità di

Il cliente prima di tutto: la gestione completa della "waiting list" allocare risorse in day day-use sono alcune delle caratteristiche che ancora una volta tutelano il tuo business.

Con **hottimo.PMS** l'organigramma della tua struttura viene rispettato perfettamente: tu determini le regole, il sistema definisce i permessi e controlla gli accessi e le operazioni effettuate dai tuoi collaboratori. collaboratori. use sono alcune delle caratteristiche che ancora una volta<br>nigramma della tua struttura viene rispettato perfettamente:<br>il sistema definisce i permessi e controlla gli accessi e le<br>i tuoi collaboratori.<br>iite hottimo sono p

Tutti i prodotti della suite hottimo sono perfettamente integrabili con hottimo.PMS. Con hottimo.BOOKING (booking engine) e hottimo.PORT hottimo.PORTALS (channel manager) politica di revenue management è pubblicata automaticamente sul web. Con hottimo.LEISURE (gestione Centro Benessere-SPA) ed hottimo.POS (gestione bar, ristorazione) tutte le operazioni potranno essere gestite in tempo reale: il management avrà il quadro completo della situazione aziendale secondo dopo secondo.

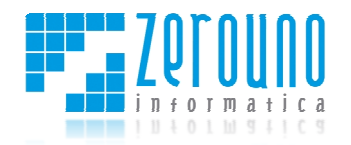

#### **hottimo.PMS REVENUE MANAGEMENT EVENUE**

**Il Revenue Management è un processo di business per la gestione di un limitato numero di risorse che ha come o obiettivo la massimizzazione dei ricavi controllando dinamicamente la quantità ed il prezzo delle risorse stesse.**

hottimo.PMS nella versione RM supporta il management nell'attuazione di tutti i processi previsti dal **Revenue Management**.

Funzioni di "data "data-mining" consentono di elaborare una quantità notevole di dati per Funzioni di "data-mining" consentono di elaborare una quantità note<br>analizzare i comportamenti dei tuoi clienti creando specifici **segmenti**.

L'algoritmo di riconoscimento dinamico dei comportamenti consente in fase di richiesta disponibilità e tariffe di individuare immediatamente il segmento di riferimento suggerendo le giuste soluzioni.

Una buona previsione della domanda rappresenta un aspetto essenziale per il Revenue Management.

La previsione della domanda, ovviamente distinta per segmenti, può essere elaborata con varie metodologie tra le quali il **pick-up**, il **pick-up avanzato up**  ed il metodo combinato.

L'ottimizzazione della vendita viene eseguita seguendo una logica denominata nesting in base alla quale la disponibilità di ciascuna classe tariffaria è posta uguale alla somma della disponibilità della classe in oggetto con quella delle disponibilità delle classi inferiori.

Il booking viene supportato dalla visualizzazione delle più importanti informazioni che insieme ad una buona preparazione ed empatia, consentono all'operatore di ottenere il massimo rendimento nel suggerimento delle soluzioni prospettate.

Infine il **controllo dell'intero ciclo di Revenue Management** viene analizzato incrociando molte molteplici dati tra i quali: presenze per segmento, produzione per segmento, indici di no-show, overbooking, oversale, regret, denial, ecc... incrociando molteplici dati tra i quali: presenze per segmento, produzione per<br>segmento, indici di no-show, overbooking, oversale, regret, denial, ecc...<br>**Che hottimo.PMS**<br>Quello che segue è un sunto delle più significativ

# **Caratteristiche hottimo.PMS**

breve descrizione delle stesse.

# **Grafica e planning**

- **Ribbon** La toolbar include una comoda utility per la personalizzazione dei comandi. È possibile inserire icone in riferimento alle schermate che vengono più utilizzate. Inoltre la barra dei comandi principale può essere resa invisibile con un semplice comando del mouse.
- **Navigazione a schede** La navigazione a schede (in inglese " *tabbed browsing* ") consente l'utilizzo di più schermate contemporaneamente, mantenendo però il tutto all'interno di una sola finestra, in modo da semplificare la navigazione tra l'una e l'altra e di visualizzare più informazioni contemporaneamente.
- **Planning evoluto (operativo)** Dal Planning è possibile accedere alle operazioni più importanti come la prenotazione o l'emissione del conto da una lista richiamabile con il tasto destro del mouse. Anche la prenotazione può essere effettuata a partire dalla visualizzazione grafica, attraverso diverse modalità: prenotazione veloce, richiesta disponibilità per periodo, ecc. E' possibile, con lo zoom, aumentare o diminuirne la visualizzazione. li visualizzare più informazioni<br>e alle operazioni più importanti<br>iamabile con il tasto destro del<br>e dalla visualizzazione grafica,<br>ponibilità per periodo, ecc. E'

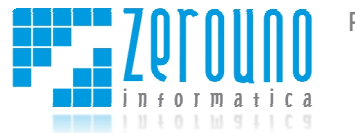

- **Planning evoluto (gestionale)** La parte inferiore del planning riporta le principali informazioni sull'andamento della struttura: disponibilità divisa per tipologia, risorse opzionate, confermate, indisponibili, occupate, richieste in waiting-list, allotment, indici statistici, risorse allocate a IDS, OTA.
- **Rack giornaliero** Visualizzazione planimetrica del singolo giorno con i dati più significativi di ogni risorsa, con accesso diretto alla scheda di prenotazione della camera. Filtri su piani, camere occupate, camere libere ecc.
- Multi Struttura E' possibile visualizzare e filtrare il planning per più strutture contemporaneamente
- **Esportazione disponibilità -** E' possibile esportare un file di testo con la griglia della disponibilità del Planning e e filtrare il planning per più strutture<br>care.un.file.di.testo.con.la.griglia.della.disponibilità<br>gruppo | ospite, pagante, prenotante | regole.di

# **Prenotazioni**

- **•** Gestione operativa prenotazioni: singole e di gruppo | ospite, pagante, prenotante pagamento dinamiche (half credit, full credit, ecc…) | risorse opzionate, confermate e occupate | lista arrivi | lista check in con gestione di No Show e Oversale | acconti per prenotazione, acconti generici intestati al cliente, caparre | Maschera ricerca prenotazione | gestione CC di cliente abituale | visualizzazione automatica prenotazione con opzione scaduta | gestione overbooking per tipologia | gestione oversales | invio e protocollazione automatica di preventivi, opzioni, conferme via email o fax dalla scheda di prenotazione con hottimo.DMS (modulo opzionale).
- **Inserimento rapido anagrafica** Dalla scheda prenotazione è possibile inserire direttamente i dati più significativi del cliente se questo risulta essere nuovo. In automatico viene salvata la scheda anagrafica che può essere aggiornata e completata in un secondo momento.
- Monitor tariffe e pacchetti Con pochissimi dati (arrivo, numero notti ed eventualmente numero camere) è possibile visualizzare immediatamente la griglia tariffaria suggerita dal sistema informatico. Insieme alle tariffe saranno disponibili anche i pacchetti che soddisfano i vincoli impostati con le relative descrizioni.
- **Tariffe –** diverse le opzioni tariffarie: stagionalità (con gestione delle e eccezioni), tariffe giornaliere, rate parity (imputazione di un'unica tariffa giornaliera per prenotazioni off line, booking engine, portali) tariffe settimanali (anche con giorno di arrivo specifico), gestione policy di cancellazione differenziate per tariffa/stagione, ecc.
- Walk-in diretto Nel caso di un walk-in è possibile velocizzare la fase di check-in: una comoda finestra consente di visualizzare tutte le camere pronte che soddisfano la data di partenza del cliente.
- **Assegnazione camera** In fase di prenotazione la risorsa può essere allocata sia fisicamente sia virtualmente.
- **Waiting list** Se per una determinata richiesta hottimo.PMS non trova soluzioni valide, l'operatore può decidere di mettere la richiesta in lista d'attesa. Aprendo la schermata di "waiting list" verranno visualizzate tutte le richieste in lista di attesa con la differenziazione tra quelle che possono essere accettate e quelle senza disponibilità.
- **Cruscotto di controllo** All'accettazione di una richiesta l'operatore, oltre alle informazioni di riepilogo, visualizza altre informazioni importanti come il RevPAR ed il RevPAR atteso.
- **Individuazione contratti** Sia per i privati, sia per le AdV in automatico il sistema ricon riconosce se ci sono in essere contratti di allotment (vuoto per pieno o con release) o tariffe speciali suggerendole all'operatore.

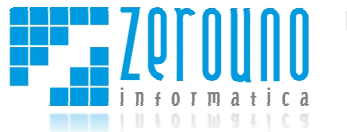

- **Cancellation Policy** Le Cancellation Policy sono legate alle tariffe e/o alle stagionalità. Consentono di gestire molteplici penali legate alla percentuale del prezzo ed alle notti della prenotazione.
- **Supplementi automatici** Supplementi come il terzo letto o la culla in camera vengono individuati Consentono di gestire molteplici penali legate alla percentuale del prezzo ed alle notti della<br>prenotazione.<br>**Supplementi automatici -** Supplementi come il terzo letto o la culla in camera vengono individuati<br>ed addebitati uso singola" viene individuata automaticamente.
- **Conti "shared"** E' possibile separare i conti, di due o più ospiti che condividono la stessa camera, già in fase di prenotazione.
- **Gestione Gruppi:** funzioni veloci per impostazione prezzi, supplementi, riduzioni. Gestione delle gratuità, creazione file per compilazione rooming list
- **RPO/RPT:** gestione del Rifiuto per occupazione (RPO) e del Rifiuto per Tariffa (RPT) direttamente dalla maschera di prenotazione
- **Pacchetti Turistici:** hottimo permette la creazione di pacchetti turistici con un prezzo forfetario, la cui applicazione avviene in automatico in base a delle regole di applicazione precedentemente determinate. Ad esempio si può vincolare l'applicazione di una pacchetto al numero di bambini o infant, ai giorni di anticipo prenotazione, ai week end o mid week, ai giorni della settimana, alla data specifica della prenotazione in caso di campagne promozionali ecc. Il pacchetto inoltre è composto dai singoli articoli e/o servizi tramite una distinta base: ad esempio il pernotto, la colazione, la cena degustazione, il massaggio, il cesto di frutta. In caso di prenotazione di un pacchetto, oltre al blocco della risorsa per il pernotto (con il relativo trattamento previsto), i singoli ordini di servizio vengono inoltrati ai reparti. Al centro benessere l'operatore troverà la prenotazione del massaggio direttamente sul planning della SPA, gli operatori della sala ristorante saranno informati sulla degustazione degustazione di prodotti tipici da preparare, o non ci si dovrà preoccupare che la bottiglia di vino inclusa nel pacchetto prenotato dal cliente venga addebitata al ristorante perché il software la considererà già inclusa. tazione<br>timo permette la creazione di pacchetti turistici con un prezzo forfetario,<br>ene in automatico in base a delle regole di applicazione precedentemente<br>io si può vincolare l'applicazione di una pacchetto al numero di , ai giorni di anticipo prenotazione, ai week end o mid week, ai giorni della<br>specifica della prenotazione in caso di campagne promozionali ecc. Il paco<br>osto dai singoli articoli e/o servizi tramite una distinta base: ad e o al numero di bambini o<br>orni della settimana, alla<br>:c. Il pacchetto inoltre è<br>| esempio il pernotto, la
- **Pacchetti Turistici "Gift Box":**  hottimo automatizza la gestione anche di questo tipo di pacchetti Pacchetti Turistici "Gift Box": hottimo automatizza la gestione anche di questo tipo di pacchetti<br>turistici. Oltre alle caratteristiche precedenti, gestisce tutto il processo, dalla definizione dell'intermediario pagante fino alla fatturazione con imputazione della commissione, % o fissa, da scalare o meno in fattura.

# **PS**

- Compilazione schede di P.S. con recupero dati anagrafici clienti abituali
- Invio telematico Schede P.S.
- Invio telematico Modello ISTAT C/59
- Compilazione rooming list per prenotazioni di gruppo, con importazione da file Excel
- Privacy
- Compilazione rooming list per prenotazioni di gruppo, con importazione da file Excel<br>• Privacy<br>• Interfaccia con Scanner professionale per l'acquisizione di documenti d'identità (hardware opzionale)

#### **Live-In**

- addebiti extra ad ospiti, con possibilità di separare gli extra addebitandoli singolarmente ai clienti addebiti extra ad ospiti, con possibili<br>che soggiornano nella stessa camera
- addebiti a passanti su conto generico o specifico (nominativo)
- elenco clienti alloggiati (con filtro su prenotazione, risorsa, cliente, note ecc)
- registrazione messaggi per clienti
- Prospetto per l'ordine di servizio dettagliato: colazione, pranzo, cena, note cucina o sala, note risorsa, servizi extra (es. degustazione, transfer, cesto di frutta, noleggio attrezzature, cocktail ecc.) anche relativi alle prenotazioni del ristorante e ad eventi come congressi,meeting, banchetti.
- Storico addebiti da bar/ristorante, con possibilità di apportare rettifiche alla comanda

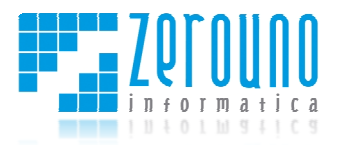

### **Housekeeping**

- **Foglio lavori** Il foglio lavori viene generato dinamicamente utilizzando i seguenti dati: assegnazione delle governanti a specifiche risorse, stato della risorsa (partenza (partenza, arrivo, partenza/arrivo, fermata) e mansionario. Il foglio lavori potrà essere generato in qualsiasi momento della giornata.
- **Mansionario** La scheda delle "operazioni governanti" permette di definire ogni singola mansione della governante assegnandone tempi di realizzazione diversificati dallo stato della risorsa e dalla tipologia della stessa. Una operazione può essere inoltre assegnata ad una sola risorsa e tutte le operazioni possono avere frequenze diverse (ogni giorno, ogni settimana, ecc…)
- **Ottimizzazione delle attività lavorative zione** Il foglio lavori consente la visualizzazione di tutte le attività per ogni governante (sia per turni, sia globalmente) con i relativi tempi previsti. Prima della generazione del foglio si potranno fare tutti i cambi necessari al fine di ottenere la massimizzazioni delle risorse lavorative a disposizione. mpi di realizzazione diversificati dallo stato della risorsa e dalla<br>ione può essere inoltre assegnata ad una sola risorsa e tutte le<br>re diverse (ogni giorno, ogni settimana, ecc...)<br>orative - Il foglio lavori consente la
- **Verifica lavori** Successivamente allo svolgimento delle varie mansioni le governanti potranno inserire i tempi effettivamente impiegati per ogni operazione se questi diffe previsti indicandone anche il motivo. Il management avrà a disposizione il delta sempre aggiornato tra quanto previsto e quanto effettivamente impiegato.
- **Prospetto governanti –** riepilogo per periodo, utile per pianificazione lavori o in c caso di servizio in outsourcing

#### **Check-Out**

- **Gestione operativa check-out:** Lista partenze | Partenza cliente | Emissione conto automatica | Emissione conto manuale | Conti separati e raggruppati | Conto passanti | Emissione ricevute fiscali, fatture, note proforma, note di credito, proforma invoice | Gestione sospesi | Fatturazione differita | Esportazione documenti in pdf
- **Gestione "drag & drop" di conti multipli** Nella schermata di gestione conti viene visualizzato l'elenco dei conti aperti suddivisi per cliente. Si possono aprire più conti contemporaneamente semplicemente trascinando e rilasciando il conto nella parte destra della schermata. Una volta aperti i conti che interessano si potranno effettuare spostamenti e split di extra e/o trattamenti sempre con lo stesso metodo descritto sopra.
- sempre con lo stesso metodo descritto sopra.<br>• Conti "shared" In qualunque momento è possibile separare i conti di due o più ospiti che condividono la stessa camera camera.
- **Regole di check-out** Vengono estesi i concetti di " *half-credit*" e "*full-credit credit*" con modalità più evolute. Ad esempio una modalità potrebbe essere *full-credit* per il pernotto ed il ristorante ma con le consumazioni del bar a carico del cliente.
- **Regole di pagamento** Se l'emissione del conto avviene per un cliente con delle modalità di pagamento assegnate il sistema provvede a fare il resto: dalla compilazione dello scadenziario alla pagamento assegnate il sistema provvede a fare il resto: dalla compilazione dello scadenziario alla<br>fatturazione dei sospesi. E' inoltre previsto un warning dell'emissione dei documenti di pagamento con importo pari o superiore a Mille Euro in contanti, considerando anche acconti e caparre collegate.

# **Back-office**

• **Gestione operativa accounting –** Emissione documenti | Storico documenti emessi con filtri di ricerca | Fatturazione dei sospesi | Scadenzario | Fatturazione delle penali (no show, cancellazioni) | Riepilogo commissioni agenzie di viaggio e intermediari turistici (con emissione fattura o su estratto conto intermediario) | Reports per agenzia delle entrate | ndo anche acconti e caparre<br>locumenti emessi con filtri di<br>one delle penali (no show,<br>ediari turistici (con emissione<br>zia delle entrate | Gestione

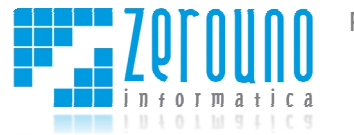

operazioni su cassa con riepilogo e dettaglio operazioni | Prima nota | Saldi | Corrispettivi | Chiusura di fine anno |

- **Chiusura giornaliera e cassa** Oltre alla chiusura giornaliera, corrispondente al cosiddetto "night audit" è possibile gestire il cambio turno con singola gestione della cassa o con gestione multipla. Sia l'una che l'altra operazione generano molteplici report necessari al management ed all'accounting tra i quali:
	- riepilogo documenti fiscali del giorno
	- movimenti di cassa
	- movimenti fuori cassa
	- riepilogo sconti / detrazioni
	- produzione extra
	- produzione trattamenti (con suddivisione per pernottamento,colazione, pranzo, cena)
	- produzione supplementi per camera / persona
	- main courante
- **Acconti a scalare Gli** acconti e le caparre vengono gestiti automaticamente dal sistema in fase di check-out. Oltre a questi strumenti finanziari è possibile gestire anche gli acconti a scalare: a fronte di un contratto con ditta, agenzia o privato, possiamo definire un acconto a cui si andranno a scalare gli importi dei servizi resi di volta in volta. tra operazione generano molteplici report necessari al managen<br>quali:<br>sa<br>sa<br>sa<br>cassa<br>detrazioni<br>menti (con suddivisione per pernottamento,colazione, pranzo, cena)<br>ementi per camera / persona<br>Gli acconti e le caparre vengon
- **Allotment** hottimo.PMS consente la gestione dei contratti di allotment con diritto di release e vuoto per pieno. Oltre alle caratteristiche principali di tali contratti è possibile gestire una tariffa speciale per le richieste extra-allotment e specifiche regole di pagamento per ogni tariffa.
- **Esportazione documenti –** Prevista per eventuali interfacciamenti ai principali software di contabilità

#### **Scheda cliente**

- **Multi-indirizzo** La scheda cliente consente di inserire qualsiasi tipo di indirizzo per ogni cliente. L'accesso agli indirizzi avviene selezionando l'etichetta visiva del primo indirizzo. o per ogni tariffa.<br>ai principali software di<br>indirizzo per ogni cliente.<br>indirizzo.<br>ficare per quali fini dati il<br>lefiniti permetteranno di
- **Privacy** La sezione della scheda relativa alla privacy consente di specificare per quali fini dati il cliente ha dato il permesso di trattamento dati. I permessi così definiti permett automatizzare la gestione, ad esempio, delle liste di distribuzione per le news letters.
- **Dati amministrativi** Oltre alla gestione dei dati necessari all'amministrazione commerciale del cliente, è possibile gestire anche le regole di pagamento che possono essere definite automatizzando totalmente la gestione dell'incasso.
- **Dati commerciali** Per ogni soggetto anagrafico (individuali, ditte, agenzie, ecc…) è possibile assegnare un listino riservato o uno sconto che può essere determinato differenzi categorie a cui applicarlo sia la percentuale. (Ad esempio 20% di sconto sul pernotto, 10% sulla ristorazione e nessuno sconto sul centro benessere) he possono essere definite<br>e, agenzie, ecc...) è possibile<br>minato differenziando sia le
- **Indici di profilo** Per ogni soggetto anagrafico (individuali, ditte, agenzie, ecc…) vengono ri riportati numerosi dati storici e statistici come ad esempio lo storico dei prodotti extra venduti, la suddivisione delle presenze divise per giorni della settimana, la tariffe utilizzate, le camere occupate, le previsioni di incasso su prenotazioni, le prenotazioni e i servizi usufruiti al Centro Benessere ecc. enazioni su cassa con riepilogo e dettaglio operazioni | Prima nota | Saldi | Contspective<br>
musura di fine anno |<br>
musura di fine anno |<br>
musura di fine anno |<br>
musura di fine anno |<br>
musura di fine anno |<br>
musura di fine
- **Immagine –** E' possibile inserire una fotografia del cliente per un rapido riconoscimento alla Reception otazioni e i servizi usufruiti al Centro<br>te per un rapido riconoscimento alla<br>e attraverso la quale è possibile inviare
- **Mailing & SMS** Funzionalità legata alle schede anagrafiche attraverso la quale e-mail e SMS personalizzati ad un singolo cliente oppure ad un gruppo di clienti con caratteristiche

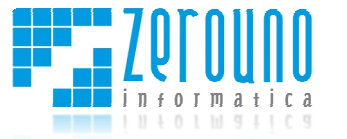

omogenee. L'invio di messaggi può essere effettuato selezionando una lista di clienti con determinate caratteristiche: dati anagrafici (età, luogo di residenza, data di compleanno, sesso), fatturato in un determinato periodo temporale, frequenza d'acquisto, media acquisto per documento fiscale, acquisto di specifici prodotti o categorie di prodotti ecc. L'invio dei messaggi SMS utilizza i protocolli internet senza quindi la necessità di doversi dotare di apparecchiature SMS utilizza i protocolli internet senza quindi la necessità di doversi dotare di apparecchiature<br>hardware esterne. Per i SMS è possibile inoltre modulare: invio istantaneo o differito, utilizzo di tutti i 160 caratteri con suddivisione automatica per messaggi più lunghi, personalizzazione dinamica del mittente, spedizione internazionale, notifica via e-mail ed sms di credito in esaurimento. Esempi d'utilizzo d'utilizzo: space. L'invio di mestaggi può essere effettuato selezionando una lista di cienti com<br>terminete caratteristiche dati anegrafici (eds, luago di essiemas, data di completano, sesso)<br>comunemo fiscale, acquita di presidei reso

- **-** Campagna Compleanno: è possibile salvare una ricerca sulla base della data di nascita in modo che giornalmente possiamo inviare a quei clienti che festeggeranno il compleanno a distanza di una settimana una proposta speciale. mail ed sms di credito in<br>della data di nascita in modo<br>no il compleanno a distanza<br>che hanno un fatturato pari
- **-** Campagna Recupero: effettuiamo una ricerca su tutti quei clienti che hanno un fa a zero nell'ultimo anno in modo da puntare l'attenzione sul recupero attivo di una categoria che potrebbe essere rilevante rilevante.
- **-** Campagna Opinion Leader: ricerchiamo chi tra i nostri clienti ha una media alta per documento fiscale. Generalmente avremo a che fare con potenziali opinion leader in grado di stimolare direttamente il mercato.
- **-** Campagna Prodotto Speciale: troviamo tutti i clienti che negli ultimi sei mesi hanno comprato un prodotto particolare. Proponiamo loro il riacquisto dello stesso prodotto magari unendolo ad un prodotto secondario.

# **Statistiche**

- Storico presenze generale e per: segmenti, canali, origine geografica, fasce di età (dinamiche) o secondario.<br>generale<br>e per: segmenti, canali, origine geografica, fasce di età (dinamiche)
- Analisti Produzione YTD (Year to date) generale e per: segmenti, canali, tipo guest
- Daily Report: la statistica consente la visualizzazione giornaliera delle presenze (da registro PS), di Daily Report: la statistica consente la visualizzazione giornaliera delle presenze (da registro PS), di<br>diversi parametri di occupazione e della produzione in base al piano dei conti impostato. Il tutto effettuando il confronto con il giorno/mese/anno precedente.
- Analisi dettagliata prenotazioni (BOF): rooms, individuali, gruppi, tipo ospite, % occupazione, rooms rev., extra rev., average rate, revpar atteso, revpar ottenuto, % di scostamento revpar. Anche con filtro per risorse/camere. • Analisi dettagliata prenotazioni (BOF): rooms, individuali, gruppi, tipo ospite, % occupazione, rooms rev., extra rev., average rate, revpar atteso, revpar ottenuto, % di scostamento revpar.<br>Anche con filtro per risorse/
- Previsioni presenze e occupazione (generale, segmenti, canale), anche con filtro per risorse/camere.
- extra rev., average rate, revpar atteso, revpar ottenuto, % di scostamento revpar
- Statistiche per tipologia di risorsa e per segmenti
- Cancellazioni e No show
- Overbooking e Oversale
- RPT/RPO (rifiuti per tariffa/rifiuti per occupazione)
- Analisti degli addebiti: vendita articoli, indici, fatturato, grafici
- Analisti degli addebiti: vendita articoli, indici, fatturato, grafici<br>• Statistiche per modalità contatto, provenienza prenotazione, canali
- Indici: durata media soggiorno, occupazione risorse, tariffa media per camera, revpar, revpar previsionale

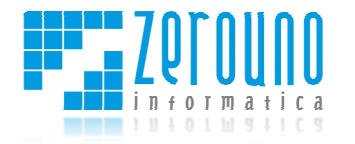

### **Social Media**

- **Contatti e timeline di Twitter, Facebook, Google +** nella scheda anagrafica per comunicare in tempo reale con i propri clienti.
- **Twitter Concierge** possibilità di comunicare con i propri ospiti aggiornandoli sugli ultimi eventi della città e del comprensorio turistico (teatri, cinema, mostre, feste, sagre, ristoranti e tutti i suggerimenti che possono essere utili per il soggiorno). Il tuo servizio di concierge diventa evoluto.
- **Dashboard integrata** monitoraggio della brand reputation dell'hotel attraverso la dashboard integrata. Si può controllare in tempo reale ciò che si dice dell'hotel o della destinazione sui principali Social Network e sui canali di news e RSS, individuando anche richieste di soggiorno di potenziali clienti. Si resta aggiornati sulle notizie di interesse con l'aggregatore di news, come ad esempio sugli eventi in zona per la creazione di pacchetti turistici. ali Social Network e sui canali di news e RSS, individuando<br>ali clienti. Si resta aggiornati sulle notizie di interesse con I<br>o sugli eventi in zona per la creazione di pacchetti turistici. ocial Media<br>
• Contatti e timeline di Twitter, Facebook, Google + nella scheda anagrafica per comunicare<br>
• Contatti e timeline configurationistic dictationistic classic relationships and contations of the configuration of . Il tuo servizio di concierge diventa evoluto.<br>putation dell'hotel attraverso la dashboard<br>dice dell'hotel o della destinazione turistica

#### **Sicurezza**

- **Gestione operatori** Ogni operatore può essere incluso in uno specifico gruppo di lavoro, ad esempio "receptionist, accounting, reservation, ecc... Ogni singola operazione può essere abilitata o bloccato per uno specifico gruppo.
- **Gestione permessi** I gruppi di lavoro possono avere permessi diversificati su ogni operazione. Si possono impostare permessi di lettura, scrittura, aggiornamento, ecc…
- **Log di modifica** Da quando una prenotazione viene salvata ogni variazione effettuata successivamente viene monitorata. E' possibile visualizzare, sia nella scheda di prenotazione sia nello storico, il tipo di variazione effettuata, la data, l'ora e l'operatore che ha effettuato la modifica.

# **Caratteristiche aggiuntive hottimo.PMS R REVENUE MANAG EVENUE MANAGEMENT**

- Configurazione segmenti di clientela (es. Business, Leisure, Family, Corporate, ecc.) ate,
- Regole di profilazione automatica dei segmenti tramite diversi parametri: numero notti, giorni della settimana, mid week e week end, giorni di anticipo della prenotazione, numero di adulti, bambini, infanti, close to arrival, close to departure
- Definizione priorità visualizzazione tariffaria e gestione BAR (Best Available Rate) bambini, infanti, close to arrival, clos<br>• Definizione priorità visualizzazione ta<br>• Blocco avanzato per tipologia/tariffa
- 
- Gestione delle disponibilità tariffarie tramite Nesting
- Gestione tariffe yieldable e not yieldable

# **Moduli aggiuntivi hottimo.PMS ggiuntivi**

#### **hottimo.VOICE**

Addebito automatico sul conto del cliente Visualizzazione chiamate di ogni interno Visualizzazione storico delle chiamate divise per interno

#### **hottimo.SKY**

Attivazione/Disattivazione per Check in/Check out in hottimo.PMS Addebiti automatici sul conto della camera per pay tv

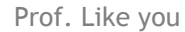

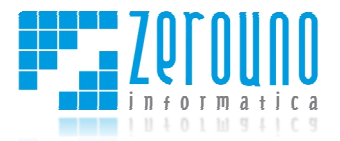

#### **hottimo.BUILDING AUTOMATION LDING**

Gestione interfaccia con i principali sistemi di building automation per hotel (attivazione card, check in integrato ecc.)

#### **hottimo.TAX**

Gestione imposta di soggiorno. hottimo.PMS viene configurato sulla base del regolamento comunale in uso, gestendo quindi le singole esigenze territoriali. Alcune caratteristiche: ge gestione esenzioni direttamente dalla scheda ps; possibilità di definire l'intervallo temporale di validità dell'imposta di soggiorno; applicazione automatica delle scontistiche e/o delle esenzioni secondo fasce di età (possibilità di gestire 2 fasce di età per anziani e bambini); gestione del calcolo automatico dell'imposta in funzione del numero di pernottamenti svolti in modo consecutivo e/o nell'arco dell'anno dell'anno/mese solare; determinazione dell'imposta in relazione al prezzo di vendita della camera. calcolo dell'imposta riportato in automatico sul documento di check out; schema riepilogativo dell'incasso dell'imposta per la trasmissione dati all'amministrazione comunale. mation per hotel (attivazione card, check in<br>to sulla base del regolamento comunale in uso,<br>ratteristiche: gestione esenzioni direttamente<br>porale di validità dell'imposta di soggiorno;<br>oni secondo fasce di età (possibilità

**hottimo.BOOKING** 

Vedi Scheda Caratteristiche

**hottimo.PORTALS**  Vedi scheda caratteristiche

**hottimo.DMS**  Vedi Scheda Caratteristiche

**hottimo.STORE**  Vedi scheda caratteristiche

**hottimo.CRM**  Vedi scheda caratteristiche

**hottimo.GIFT**  Vedi scheda caratteristiche

**hottimo.POS**  Vedi scheda caratteristiche

**hottimo.LEISURE**  Vedi scheda caratteristiche

**hottimo.CONGRESS & BANQUETING** Vedi scheda caratteristiche

**hottimo.REMOTE**  Vedi scheda caratteristiche